The Writing Center

The Samuel Rudin Academic Resource Center

*by Kori Davis*

INCORPORATING SOURCES: QUOTATIONS

Quotations can add depth to your work, and they can be strong pieces of evidence. However, there are correct ways to **integrate** quotes into your writing to create an effective transition from your words to the quoted material. You can also internally **alter** your quoted materials to maximize the readability of your essay, making sure that the audience is never confused after reading the sources you have provided.

> *Note All citations are in MLA style*

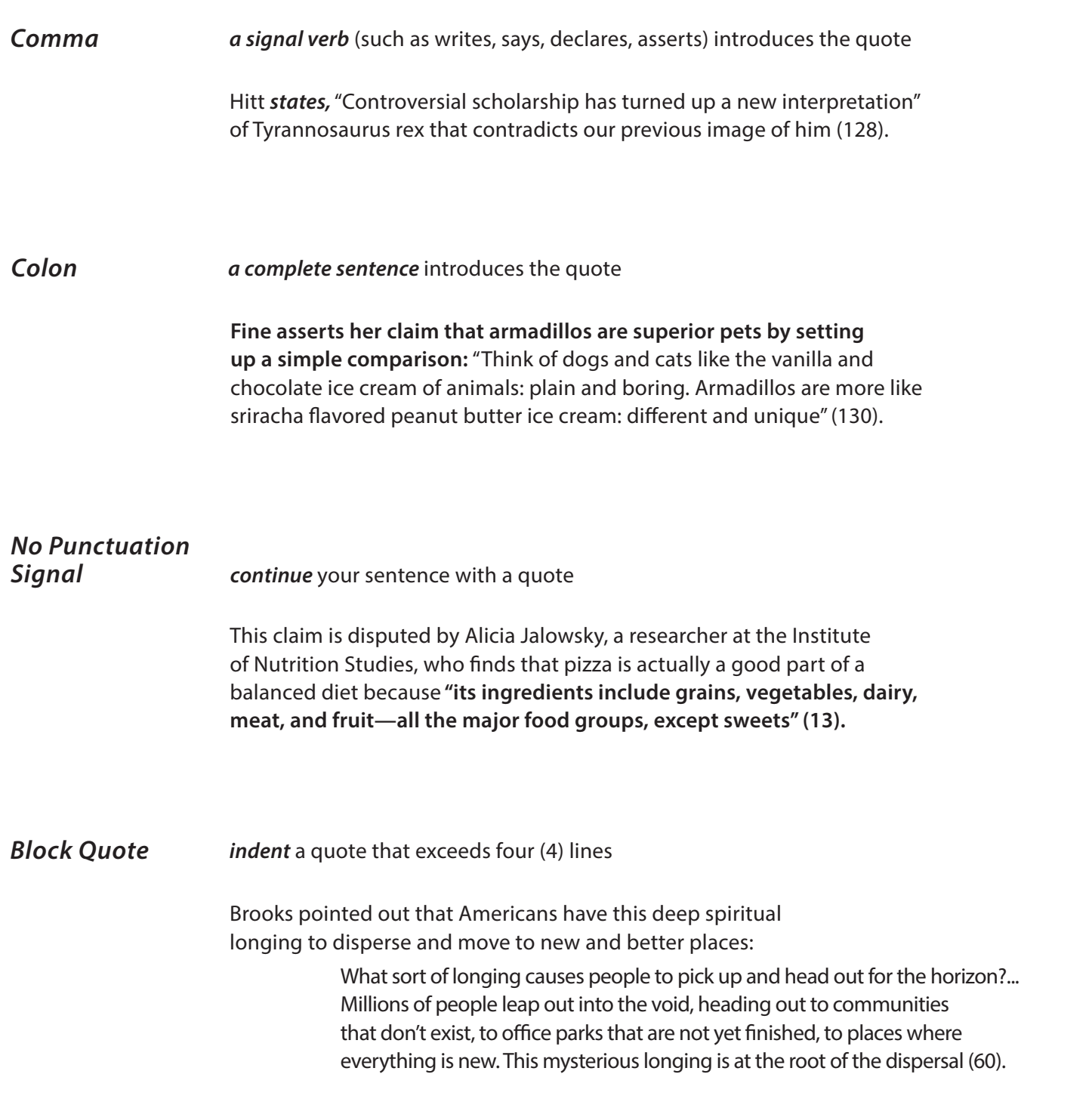

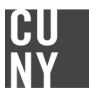

## INCORPORATING SOURCES: QUOTATIONS - CONTINUED

## *add your own words* into a quote *Brackets*

"Even at Princeton he **[F. Scott Armadilloman]** felt like an outsider" (76).

*delete* unnecessary words and condense a quoted passage *Ellipses*

> "When I was a young **armadillo, … I was** perpetually starting new propositions" (Armadillo-Guy 34).

## *Comma, Colon, or Nothing Worksheet*

1. The author says \_\_\_ "Armadillos are nature's cutest animal" (Fine 89).

2. Fine takes a firm stance on Armadillos throughout her book <sup>"Armadillos are</sup>

not only the most lovable pets, but they are resourceful as well" (96).

3. Fine says that cats are not better pets than armadillos because \_\_ "they are too commonplace to be truly memorable" (65).

4. Everyone does not agree with Fine's assessment, and strong support for owls as best pet comes from Davis \_\_\_ "Owls, with their wisdom and their ability to turn their heads, are superior to armadillos" (27).

5. Agreeing with Davis, Thomas claims \_\_\_ "Birds have a lot of utility as a pet" (29).

6. Davis describes owls by stating \_\_\_ "They are nature's most mysterious animal,

evoking creativity in everyone from David Lynch to Drake" (27).

7. Fine disputes both Thomas' and Davis' claims, saying that \_\_\_ "birds are hard to get attached to" (37).

## *Key*

1. comma 2. colon 3. no punctuation signal 4. colon 5. comma 6. comma 7. no punctuation signal